# Structures algorithmiques

## 1 Instructions conditionnelles

### 1.1 Test simple

Une instruction conditionnelle est une instruction pouvant s'exécuter seulement si une condition est vérifiée par l'état courant.

Pour en créer une en Python, on utilise le mot-clé if, avec la syntaxe suivante :

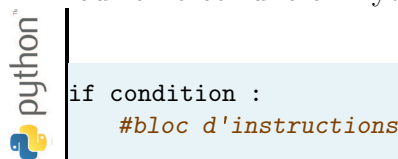

 $Definition$ 

 $\overline{A}$  la suite de if et avant les :, il est possible de mettre toute expression booléenne.

### 1.2 Opérateurs de comparaison

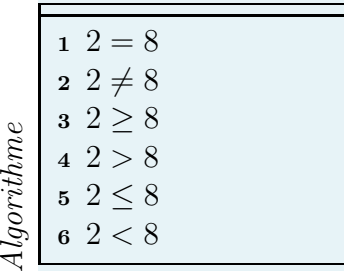

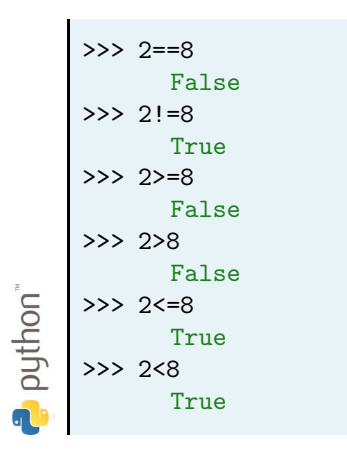

### 1.3 Opérateurs entre booléens

### 1.4 Test avec alternative

On souhaite programmer la relation de récurrence liée à la suite de Syracuse. Cette dernière est définie par récurrence avec la formule suivante :

 $u_0 = N \in \mathbb{N}$  et pour tout entier  $n \in \mathbb{N}, u_{n+1} =$  $\int \frac{u_n}{2}$  si  $U_n$  est pair  $3u_n + 1$  si  $U_n$  est impair

Un essai naïf pourrait être :

Un=20 puthon<sup>\*</sup> if Un%2==0:  $Un1=Un/2$ if not(Un%2==0):  $Un1=3*Un+1$ 

Si ce programme a le mérite de fonctionner, il utilise deux tests au lieu de un (ce qui coûte du temps tant au programmeur qu'à la machine).

Pour pallier à ces problèmes, on a enrichi la syntaxe des instructions conditionnelles de tests avec alternative (si ... sinon...) :

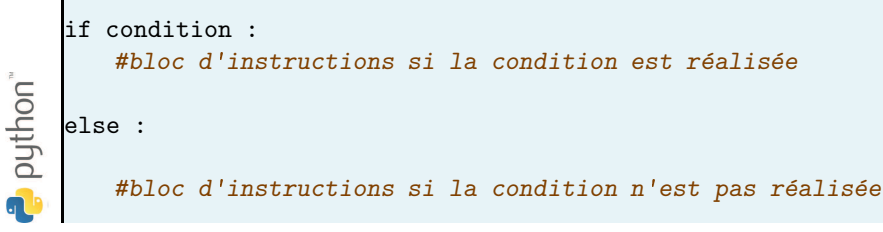

Par exemple la relation de récurrence de la suite de Syracuse s'écrit :

### 1.5 Tests imbriqués

Il est possible de réaliser une instruction conditionnelle dans une instruction conditionnelle. On parle alors de tests imbriqués.

Lorsque les tests imbriqués ne servent qu'à séparer une situation en plus de deux cas de figures, l'indentation obligatoire en Python peut rendre difficile la compréhension du programme.

Par exemple considérons le critère de réussite au bac suivant :

```
N=int(input())
    if (N<8):
       print("Echec au bac")
    else:
        if (N < 10):print("Rattrappage")
        else :
           if(N<12):print("Bac obtenu au premier tour")
           else:
               if(N<14):print("Mention AB")
               else:
python"
                   if(N<16):
                       print("Mention B")
                   else: #On a alors N>=16
                       print("Mention TB")
d
```
L'indentation rend la lecture de ce programme (pourtant très simple) particulièrement peu aisée et peu naturelle. Il est possible de mettre toutes ces instructions au même niveau en utilisant le mot clé elif qui est une contraction de *else* et *if.* Sur l'exemple précédent cela donnerait :

```
N=int(input())if (N<8):
        print("Echec au bac")
    elif (N<10):
        print("Rattrappage")
    elif (N<12):
        print("Bac obtenu au premier tour")
    elif (N<14):
        print("Mention AB")
puthon"
    elif (N<16):
        print("Mention B")
    else: # Il n'est pas nécessaire de spécifier la dernière alternative
        print("Mention TB")
```
### 1.6 Application 1

Ecrire le programme qui affichera le nombre de jours dans un mois de l'année, connaissant le numéro du mois. Le numéro du mois est compris entre 1 et 12 inclus. On rappelle que si le numéro est 2, alors le mois à 28 jours. Sinon, si le numéro est strictement inférieur à 8, alors si il est pair, le mois à 30 jours, et 31 jours s'il est impair. Si le numéro est supérieur ou ´egal `a 8, alors si il est pair, le mois `a 31 jours, et 30 jours s'il est impair.

## 2 Manipulation de variables booléennes

### 2.1 Information booléenne

Une variable booléenne est un objet mathématique qui ne peut prendre que deux valeurs  $(Falseou True, 0 ou 1)$ . Elle porte une information (sur le monde réel, sur l'état du système numérique, etc.). Elle peut représenter :

- une assertion sur le monde réel (le prof est absent, le ciel est bleu) ou numérique (un email a été recu)
- un ordre de fonctionnement (allumer la lumière, envoyer l'email)

Elle est notée, comme les autres variables informatiques, sous la forme d'une chaine de caractères alphanumériques.

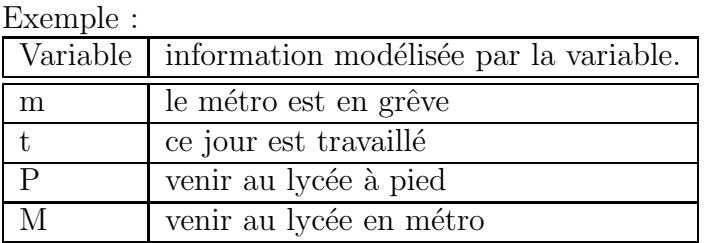

Une combinaison d'assertion s'obtient par des opérations entre les variables booléennes. Par exemple :

Venir à pied au lycée = Métro en grève ET Journée travaillée  $\Leftrightarrow$  P = m ET t

Venir en métro au lycée =  $NON(Métro en grève) ET Journée travaillée$  $\Longleftrightarrow M = NON(m) E T t$ 

#### $2.2$ Algèbre de Boole

L'algèbre de Boole formalise les opérations sur les booléns, nous ne retiendrons que deux opérateurs : "and" et "or" et une transformation, appelé complémentaire, inversion

#### ou contraire : "not" Opérateur and

A and B est True  $\iff$ A est True et B est True.

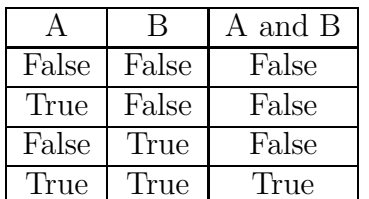

Opérateur or

A or B est True  $\iff$ A est True ou B est True.

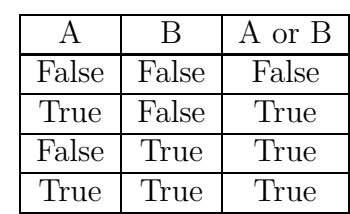

Opérateur not

Le contraire de A est noté : not. A

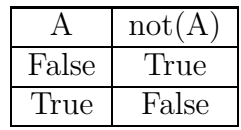

#### $2.2.1$ Propriétés d'algèbre

Certaines propriétés des opérateurs permettent la simplification des expressions booléennes :

- $\bullet$  Associativité :
	- $\star$  (A and B) and  $C \iff A$  and (B and C)
	- $\star$  (A or B) or C $\Longleftrightarrow$  A or (B or C)
- Commutativité de « and » et de « or » :
	- $\star$  A and B  $\Longleftrightarrow$  B and A
	- $\star$  A or B  $\Longleftrightarrow$  B or A
- $\bullet$  Distributivité :
	- $\star$  A and (B or C)  $\Longleftrightarrow$  (A and B) or (A and C)
	- $\star$  A or (B and C)  $\iff$  (A or B) and (A or C)
- $\bullet$  Existence d'éléments neutres :
	- $\star$  True and A  $\Longleftrightarrow$  A
	- $\star$  False or A  $\Longleftrightarrow$  A
- $\bullet$  Eléments absorbants :
	- $\star$  True or A  $\Longleftrightarrow$  True
	- $\star$  False and A  $\Longleftrightarrow$  False

De plus, l'opération « not » a certaines propriétés particulières supplémentaires :

- not(not A) $\Longleftrightarrow$  A
- A or not  $A \iff True$
- A and (not A)  $\iff$  False
- Enfin, les lois de De Morgan :
	- not (A or B)  $\iff$  (not A) and (not B)
	- not (A and B)  $\iff$  (not A) or (not B)

### 2.3 Evaluation et précédence

Lors de l'évaluation d'une expression booléenne, les opérations sont réalisées en respectant les priorités :

- 1. les opérations entre paranthèses
- 2. not
- 3. and
- 4. or
- 5. enfin, en suivant l'ordre de lecture de gauche à droite.

### 2.4 Caractère « paresseux » de l'évaluation en python

En python, l'évaluation des opérations n'est réalisée que si cela est strictment nécessaire. Si un résultat peut être connu avant la fin de l'expression, alors les opérations restantes ne sont pas évaluées. Par exemple :

L'expression  $x$  and  $y$  évalue d'abord  $x$ ; si  $x$  est False, le résultat sera False quelque soit la valeur de y, qu'il devient inutile de vérifier.

De même, avec l'expression  $x$  or  $y$  si  $x$  est True,  $y$  est sans influence sur le résultat.

## 3 Boucles inconditionnelles

### 3.1 Exemple introductif

Tracer un carré de côté 40mm Tracer un dodécagone de côté 5mm

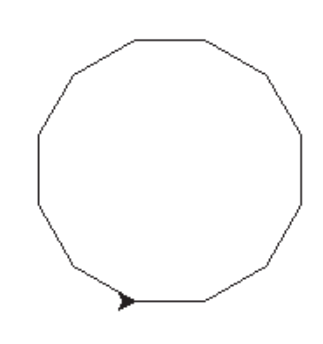

#### 3.2 Syntaxe

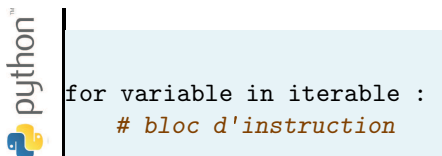

Ici, itérable peut être tout élement de type itérable (liste, chaîne de caractère, tuple, etc.) L'expression range est donc un itérable :

range(n) renvoie la liste des entiers entre 0 et  $n - 1$ , classés par ordre croissant;

range $(m, n)$  renvoie la liste des entiers entre m et  $n - 1$ , classés par ordre croissant;

range $(m, n, p)$  renvoie la liste d'entiers dont le plus petit est m, chaque élément est incrémenté de  $p$  par rapport au précédent et le dernier élément est strictement inférieur  $\lambda$   $n$ .

#### 3.3 Usage avec des suites numériques

#### 3.3.1 Exemple 1

On cherche à afficher les 100 premiers termes de la suite  $u_n$  (*n* variant de 0 à 99) :

$$
u_n = 2^n + n
$$

Le programme associé serait :<br>  $\begin{bmatrix} 6 \\ 2 \\ 3 \\ 4 \end{bmatrix}$  for i in range(0,100) for i in range $(0,100)$ : print(2\*\*i+i)

#### 3.3.2 Exemple 2 : récurrence

On cherche à afficher les 100 premiers termes de la suite  $v_n : (n \text{ variant de } 0 \text{ à } 99)$ :

$$
\begin{array}{rcl}\nv_0 &=& 3 \\
v_{n+1} &=& v_n^2 + n\n\end{array}
$$

#### Le programme associé serait :

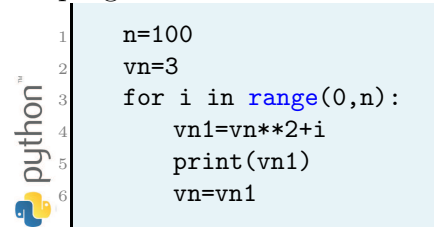

#### 3.3.3 Exemple 3 : somme des termes d'une suite

On cherche à calculer et à afficher la somme des  $n = 100$  premier termes de la suite  $v_n$ vue précédemment :

$$
S = \sum_{i=0}^{99} v_i
$$

Le programme associé serait :

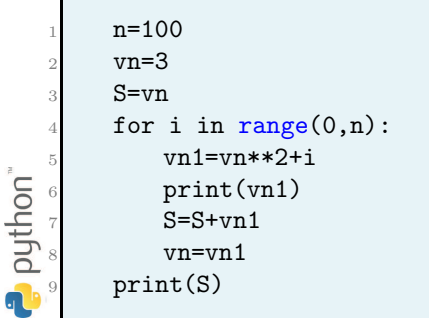

### 3.4 Quelques conseils

- 1. Repérer les opérations qui doivent se répéter (introduire un compteur si nécessaire);
- 2. Mettre en place la récurrence;
- 3. Associer une ou des variables aux termes de la récurrence;
- 4. Déterminer le nombre de fois que ces opérations doivent se répéter;
- 5. Prévoir les instructions d'initialisation nécessaires.

### 3.5 Application 2

Ecrire un programme qui calcule et affiche la somme des  $n$  premières puissances de  $2$  (où  $n$  est renseigné par l'utilisateur) :

$$
S = \sum_{i=0}^{n-1} 2^i
$$

### 3.6 Boucles for à connaître

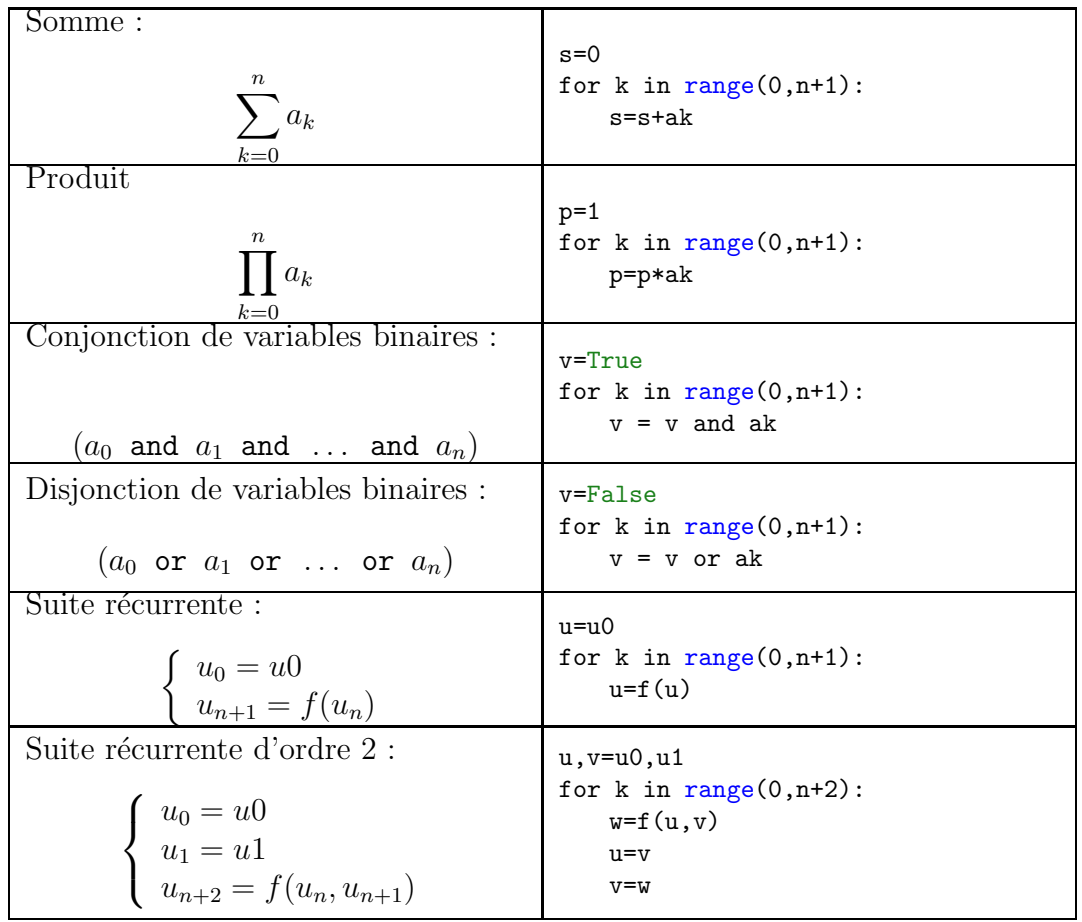

## 4 Boucle conditionnelle

A l'inverse d'une boucle inconditionnelle (dont on sait par avance le nombre d'exécutions), il se peut que l'on souhaite répéter un bloc d'instruction un nombre *a priori* inconnu de fois. Par exemple, lorsque le programme a trouvé une valeur recherchée.

### 4.1 Exemple introductif

Un programme doit vérifier le mot de passe d'un utilisateur. Si le mot de passe saisi correspond à celui attendu, le programme affiche äccès accordé: Sinon, le programme redemande le mot de passe jusqu'à ce que celui-ci soit bon. Le début du programme est indiqué ci-dessous. Compléter le.

```
secret="PCSI"
mdp=input("Tapez votre mot de passe :")
```
### 4.2 Syntaxe

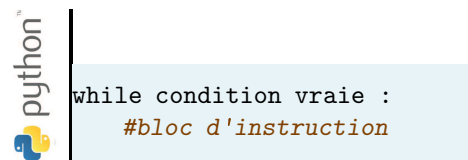

### 4.3 Quelques conseils

- 1. Comme pour la boucle for, il faut rechercher la relation de récurrence et la reformuler en algorithme ;
- 2. Prévoir un compteur si nécessaire ;
- 3. Associer avec cette relation une condition d'arrêt (la condition d'arrêt doit dépendre de la relation de récurrence);
- 4. Prévoir les instructions d'initialisation nécessaires.

### 4.4 Exemple

Ecrire un programme détaillé permettant de vérifier que un entier  $n$  strictement supérieur `a 1 est premier.

#### <span id="page-10-0"></span>Approche naïve

Dans un premier temps, on considère  $n = 7$ .

```
python<sup>*</sup>
        if 7\frac{1}{2} =0 and 7\frac{1}{2}=0 and 7\frac{1}{4}=0 and 7\frac{1}{2}=0 and 7\frac{1}{2}=0:
              print (True)
d
```
#### Utilisation d'une boucle for

Mettre en place le même test avec une boucle for et  $n$  quelconque. Il faudra utiliser un accumulateur.

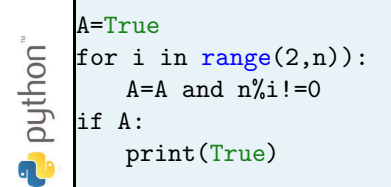

#### Utilisation d'une boucle while

Optimisation du code : le programme doit s'arrêter dès qu'une division entière est possible.

```
A=True
    i=2while A and i<n:
        A=A and n\%i!=0python"
         i=i+1if A:
        print(True)
G
```
#### **Application 3** 4.5

Ecrire un programme qui détermine et affiche le plus petit nombre entier  $n$  nécessaire pour que la somme des  $n$  premières puissances de 2 soit supérieur à 1000.

$$
\sum_{i=0}^{n-1} 2^i \ge 1000
$$